# Group Analysis in AFNI

File: GroupAna.pdf

Gang Chen SSCC/NIMH/NIH/HHS

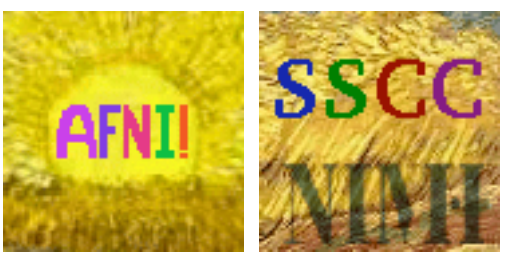

05 Oct 2011 1 200 1 200 1 200 1 200 1 200 1 200 1 200 1 200 1 200 1 200 1 200 1 200 1 200 1 200 1 200 1 200 1 200 1 200 1 200 1 200 1 200 1 200 1 200 1 200 1 200 1 200 1 200 1 200 1 200 1 200 1 200 1 200 1 200 1 200 1 200

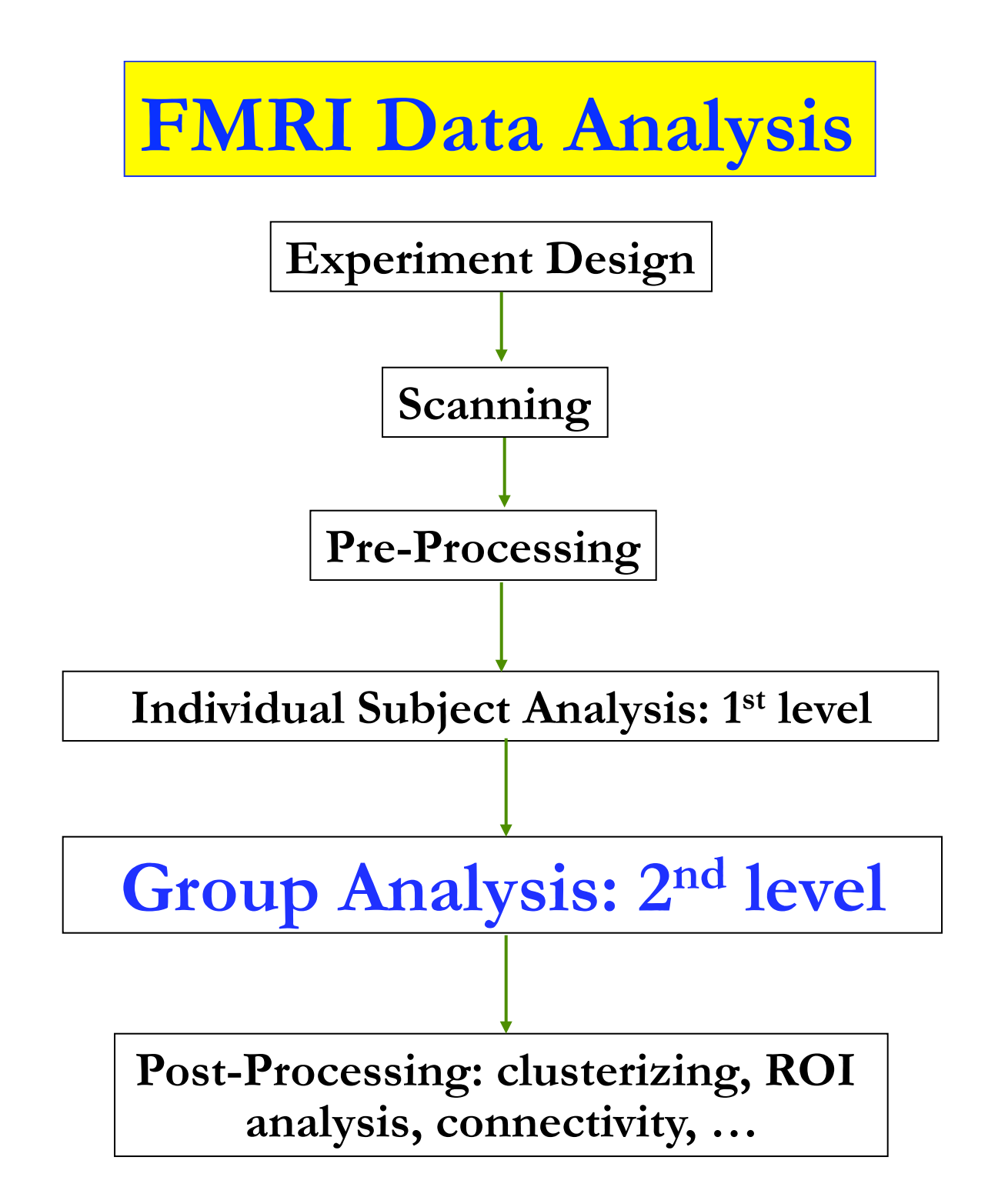

### •**Overview**

Why do we need to do group analysis?

o Cross-subject random effects

Fixed-effects analysis

Mixed-effects analysis

o Nonparametric approach

#### o**3dWilcoxon, 3dMannWhitney**, **3dKruskalWallis**, **3dFriedman**

<sup>o</sup> Parametric approach

Traditional parametric analysis

 $\circ$  Effect size only: linear combination of regression coefficients (β) o**3dttest/3dttest++, 3ddot, 3dANOVA/2/3, 3dRegAna, GroupAna, 3dLME** 

New group analysis method

<sup>o</sup> Effect size and precision: mixed-effects meta analysis (MEMA)

o**3dMEMA** 

### •**Group Analysis: Fixed-Effects Analysis**

 Number of subjects *n* < 6 Case study: difficult to generalize to whole population  $\Box$  Model  $\beta_i = b + \varepsilon_i$ ,  $\varepsilon_i \sim N(0, \sigma_i^2)$ ,  $\sigma_i^2$ : within-subject variability Fixed in the sense that cross-subject variability is not considered Direct fixed-effects analysis (**3dDeconvolve/3dREMLfit**) Combine data from all subjects and then run regression Fixed-effects meta-analysis (**3dcalc**) : weighted least squares  $\mathcal{B} = \sum w_i \mathcal{B}_i / \sum w_i, w_i = t_i / \mathcal{B}_i$  = weight for *i*th subject  $\triangleright$  *t* =  $\beta \sum w_i / \sqrt{n} = \sum t_i / \sqrt{n}$ 

### •**Group Analysis: Mixed-Effects Analysis**

Non-parametric approach

 $\geq 4$  < number of subjects < 10

No assumption of data distribution (e.g., normality)

Statistics based on ranking

Individual and group analyses: separate

Parametric approach

>Number of subjects  $≥ 10$ 

Random effects of subjects: usually Gaussian distribution

Individual and group analyses: separate

### •**Mixed-Effects: Non-Parametric Analysis**

Programs: roughly equivalent to permutation tests

- **3dWilcoxon** (~ paired *t*-test)
- **3dFriedman** (~one-way within-subject with **3dANOVA2**)
- **3dMannWhitney** (~ two-sample *t*-test)
- **3dKruskalWallis** (~ between-subjects with **3dANOVA**)

**Q**Pros: Less sensitive to outliers (more robust)

**□**Cons

- Multiple testing correction **limited** to FDR (**3dFDR**)
- Less flexible than parametric tests
	- oCan't handle complicated designs with more than one fixed factor oCan't handle covariates

#### • **Mixed-Effects: Basic concepts in parametric approach**

#### Fixed factor/effect

- <sup>o</sup> Treated as a fixed variable (constant) in the model
	- Categorization of experiment conditions (modality: visual/audial)
	- Group of subjects (gender, normal/patients)
- <sup>o</sup> All levels of the factor are of interest
- <sup>o</sup> Fixed in the sense statistical inferences

 $\triangleright$  apply only to the specific levels of the factor

don't extend to other potential levels that might have been included

#### □ Random factor/effect

- <sup>o</sup> Treated as a random variable in the model: exclusively subject in FMRI  $\triangleright$  average + effects uniquely attributable to each subject: *e.g.*  $N(\mu, \sigma^2)$
- <sup>o</sup> Each individual subject is of NO interest
- o Random in the sense
	- subjects serve as random sample (representation) from a population
	- $\triangleright$  inferences can be generalized to a hypothetical population

#### • **Mixed-Effects: In case you love equations too much!!!**

Linear model for individual subject analysis

<sup>o</sup> *Y = Xβ* + *ε, ε ~* N*n*(0, *σ<sup>2</sup>*I*n*)

<sup>o</sup> Only one random effect, residuals *ε*

<sup>o</sup> Individual subject analysis in FMRI

Linear mixed-effects (LME) model

 $o^{\frac{3}{2}}$ ,  $\cdot$  ,  $\cdot$  ,  $\cdot$  ,  $d_i \sim N(0, \psi)$ ,  $e_i \sim N(0, \Lambda)$ **0**  $\overline{a}$ - -

- <sup>o</sup> Two random effect components: cross-subject effect *Zi di* and within-subject effect *ε*
- <sup>o</sup> Group analysis in FMRI: *t*-tests and ANOVAs are special cases of LME with idealized assumptions
- <sub>o</sub> It is the cross-subject component  $Z_i\!d_i$  that legitimizes the generalization at population level

### •**Mixed-Effects: Mixed-Effects Analysis**

**O**Programs

- **3dttest** (one-sample, two-sample and paired *t*)
- **3dttest++** (one-sample, two-sample and paired *t*) + covariates (voxel-wise)
- **3ddot** (correlation between two sets)
- **3dANOVA** (one-way between-subject)
- **>3dANOVA2** (one-way within-subject, 2-way between-subjects)
- **>3dANOVA3** (2-way within-subject and mixed, 3-way betweensubjects)
- **3dRegAna** (regression/correlation, covariates)
- **GroupAna** (Matlab package for up to 5-way ANOVA)
- **33dLME** (R package for various kinds of group analysis)
- **3dMEMA** (R package for meta analysis, t-tests plus covariates)

## •**Mixed-Effects: Which program should I use?**

Two perspectives: batch vs. piecemeal

Experiment design

Factors/levels, balancedness

\* ANOVA: main effects, interactions, simple effects, contrasts, …

\* Linear mixed-effects model

Most people are educated in this traditional paradigm!

Pros: get almost everything you want in one batch model

- Cons: *F*-stat for main effect and interaction is difficult to comprehend
- $\triangleright$  condensed/summarized test with vague information when levels/factors greater than 2 (**I don't like** *F***-test personally!!! Sorry, Ronald A. Fisher…**),
- with assumptions: homogeneity with multiple groups, and compound symmetry when a within-subject factor has more than 2 levels

#### Tests of interest

- Simple/straightforward/piecemeal: focus on each individual test & handle one at a time
- Mainly *t*-stat: one-sample, paired, two-sample
- All main effects and interactions can be broken into multiple *t*-tests

### •**ANOVA vs t-tests: subtle differences**

ANOVA

Syntactic sugar for a special subgroup of regression

Used by researchers who are not statistician by training

Institutionalized; hard to convert them back to regression

*F*-tests vs. *post-hoc t*-tests

- Interaction *F* not significant; some individual *t*-tests significant
- Interaction *F* significant; none of individual *t*-tests significant **Interaction and individual T-tests in a 2x2 ANOVA**
- Power issue
- $\triangleright$  *F* for the main effect of a factor with two levels is essentially *t*
- *F* for main effects and interactions of all factor with two levels are essentially *t*

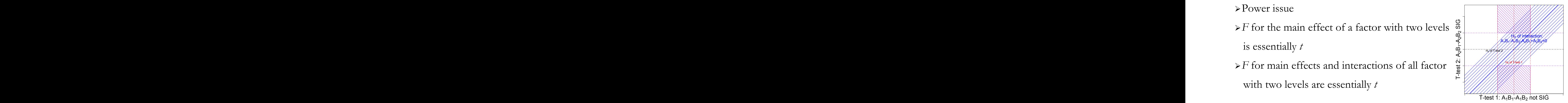

### •**Jack of All Trades** (well, almost): **3dttest**/**3dttest++**

- □ Basic usage
	- o One-sample *t*
		- > One group: simple effect; Example: 10 subjects under condition *Vrel* with *H*<sub>0</sub>:  $\mu_V = 0$
	- o Two-sample *t*
		- > Two groups: Compare one group with another
		- ~ 1-way between-subject (**3dANOVA2 -type 1**)
		- Unequal sample sizes allowed
		- Homoskedasticity vs. heteroskedasticity: **-unpooled**
		- $\triangleright$  Example: 15 TD subjects vs. 13 autism subjects H<sub>0</sub>:  $\mu_A = \mu_B$

o Paired *t*

- $\triangleright$  Two conditions of one group: Compare one condition with another
- ~ one-way within-subject (**3dANOVA2 -type 3**)
- $\triangleright$   $\sim$  one-sample t on individual contrasts
- Example: Difference of visual and auditory conditions for 10 subjects with *H0*:

 $\mu_V = \mu_A$ 

Output: 2 values (effect and *t*)

- Versatile program: Most tests can be done with **3dttest** piecemeal vs. bundled
- **-mask** option unavailable but desirable!

• **3dttest**: Example

• Paired t-test

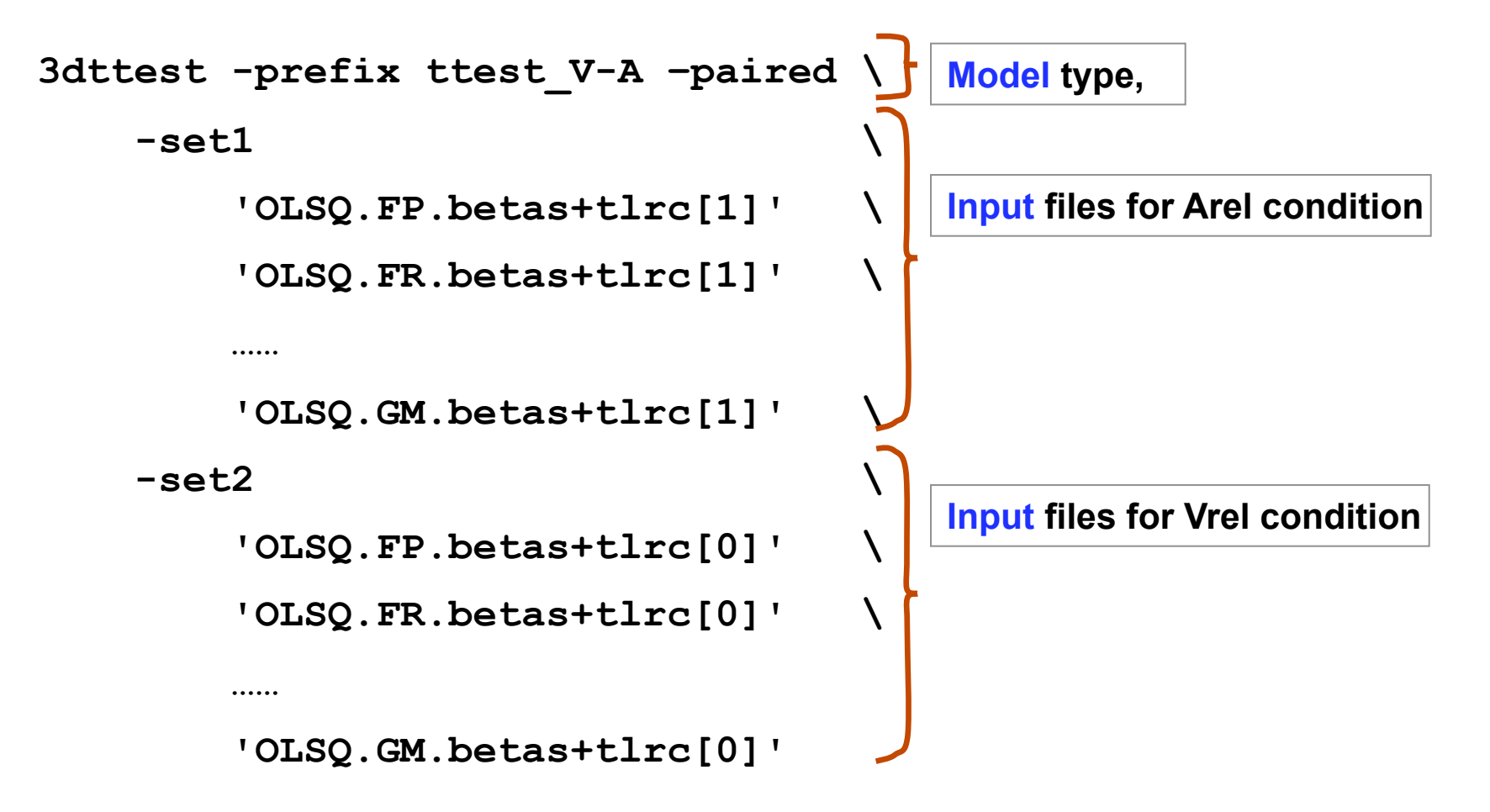

#### • **ANOVA program 1: 3dANOVA**

Generalization of two-sample *t*-test

<sup>o</sup> One-way between-subject: 2 or more groups of subjects

o H<sub>0</sub>: no difference across all levels (groups)

- <sup>o</sup> Examples of groups: gender, age, genotype, disease, *etc.*
- <sup>o</sup> Unequal sample sizes allowed

Assumptions

<sup>o</sup> Normally distributed with equal variance across groups Results: 2 values (% and *t*)

#### **3dANOVA** vs. **3dttest**

- <sup>o</sup> Equivalent with 2 levels (groups) if equal variance is assumed
- <sup>o</sup> More than 2 levels (groups): Can run multiple 2-sample *t*test
- <sup>o</sup> **3dttest** allows heteroscedasticity (unequal variance across groups)

• **ANOVA program 2**: **3dANOVA2**

Designs: generalization of paired *t*-test

<sup>o</sup> One-way within-subject (**type 3**)

Major usage

Compare conditions in one group

Extension and equivalence of paired *t*

<sup>o</sup> Two-way between-subjects (**type 1**)

 $\geq 1$  condition, 2 classifications of subjects

Extension and equivalence two-sample *t*

Unbalanced designs disallowed: Equal number of subjects across groups

Output

<sup>o</sup> Main effect (**-fa**): *F*

<sup>o</sup> Interaction for two-way between-subjects (**-fab**): *F*

<sup>o</sup> Contrast testing

Simple effect (**-amean**)

1st level (**-acontr, -adiff**): among factor levels **>2<sup>nd</sup>** level (interaction) for two-way between-subjects 2 values per contrast: % and *t*

### • **3dANOVA2**: Example

- Two factors:  $A$  condition (fixed, 2 levels);  $B$  subject (random, 10 levels).
- Script s1.3dANOVA2 under ~/AFNI\_data6/group\_results/

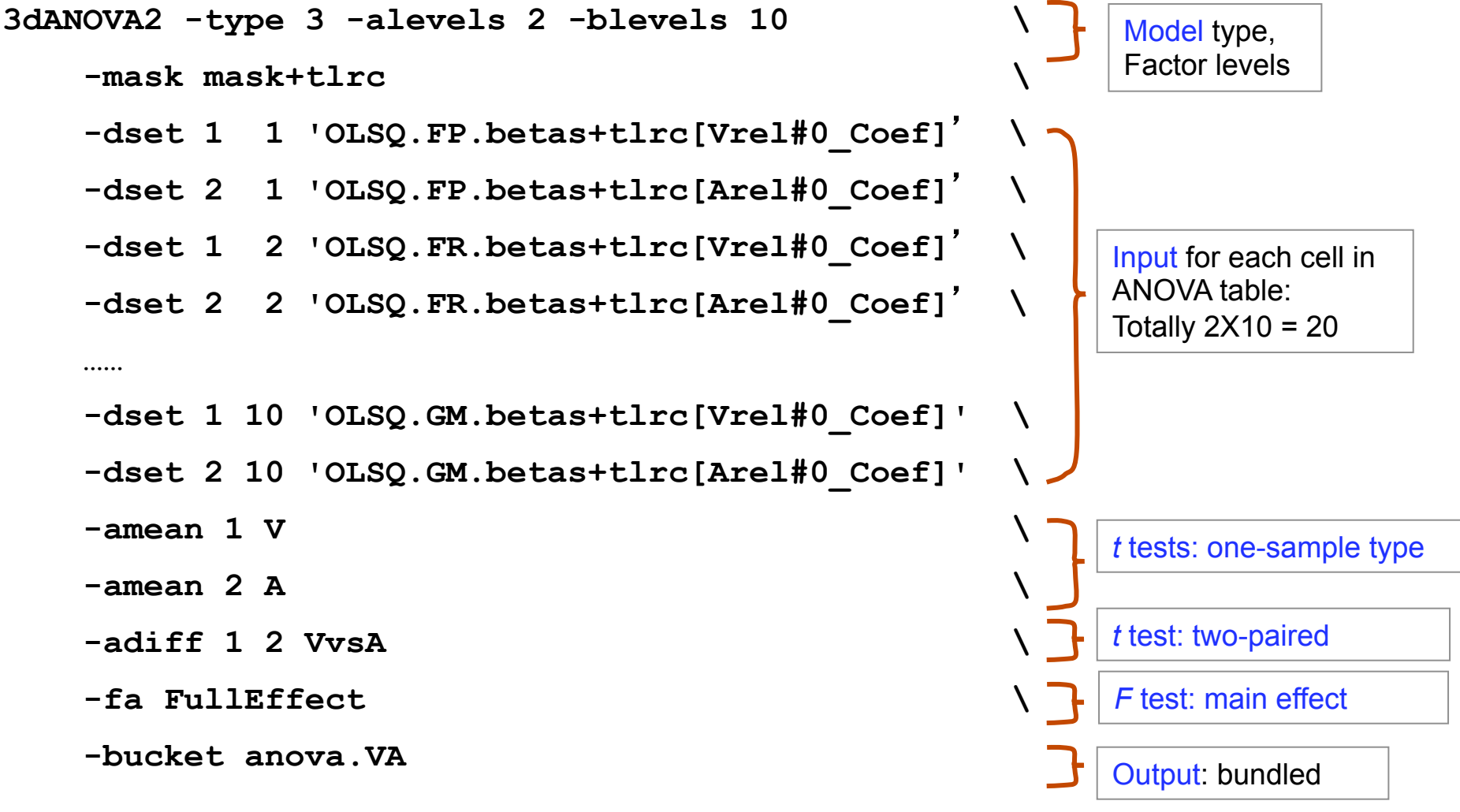

*All the F/t-tests here can be obtained with 3dttest!* 

### • **ANOVA program 3: 3dANOVA3**

□ Designs

<sup>o</sup> Two-way within-subject (**type 4**): Crossed design AXBXC

Generalization of paired *t*-test

One group of subjects

> Two categorizations of conditions: A and B

<sup>o</sup> Two-way mixed (**type 5**): Nested design BXC(A)

 $\triangleright$  Two or more groups of subjects (Factor A): subject classification,

e.g., gender

 $\geq$ One category of condition (Factor B)

Nesting: balanced

<sup>o</sup> Three-way between-subjects (**type 1**)

**>3 categorizations of groups** 

Output

```
o Main effect (-fa and -fb) and interaction (-fab): F
```
<sup>o</sup> Contrast testing

1st level: **-amean, -adiff, -acontr, -bmean, -bdiff,** 

**-bcontr**

2nd level: **-abmean, -aBdiff, -aBcontr, -Abdiff,** 

**-Abcontr**

2 values per contrast : % and *t*

#### • **ANOVA program 4**: GroupAna

Pros

<sup>o</sup> Matlab script package for up to 5-way ANOVA

- <sup>o</sup> Can handle both volume and surface data
- <sup>o</sup> Can handle following unbalanced designs (two-sample *t* type):

 $\triangleright$ 3-way ANOVA type 3: BXC(A)

4-way ANOVA type 3: BXCXD(A)

4-way ANOVA type 4: CXD(AXB)

□ Cons

- <sup>o</sup> Use a commercial package: requires Matlab plus Statistics Toolbox
- <sup>o</sup> Difficult to test and interpret simple effects/contrasts
- <sup>o</sup> Complicated design, and compromised power
- <sup>o</sup> GLM approach (slow): heavy duty computation: minutes to hours >Input with lower resolution recommended

Resample with **adwarp -dxyz #** and **3dresample**

□ See http://afni.nimh.nih.gov/sscc/gangc for more info

**Regression**: Group level

Correlation analysis

- <sup>o</sup> Between brain response and some continuous variables (covariates)
- <sup>o</sup> Continuous variables (covariates) are subject-level variables
	- behavioral data
	- physical atributes, e.g., age, IQ, brain volume, etc.
- <sup>o</sup> Correlation (spatial) between two sets of 3D data
	- 3ddot -demean

#### **3dRegAna**

- <sup>o</sup> One- or two-sample *t*-test + covariates
- o See http://afni.nimh.nih.gov/sscc/gangc/ANCOVA.html for more info

### • **Regression**: **Group level**

Regression analysis at group level

- <sup>o</sup> Between brain response and some continuous variables (covariates)
- <sup>o</sup> Continuous variables (covariates) are subject-level variables
	- behavioral data
	- physical atributes, e.g., age, IQ, brain volume, etc.
	- Covariates can be voxel-wise values
- **3dttest++** (new-ish program)
	- <sup>o</sup> One- or two-sample *t*-test + covariates
	- <sup>o</sup> Usage similar to 3dMEMA
	- <sup>o</sup> More user-friendly than **3dRegAna**
	- <sup>o</sup> More information can be found by typing the following at the terminal

```
 3dttest++ -help | less
```
•**Linear Mixed-Effects Analysis**: 3dLME

 $\Box$  Model  $\hat{\mathbf{b}}_i = X_i \mathbf{a} + Z_i \mathbf{d}_i + \mathbf{e}_i$ 

Pros

- <sup>o</sup> R package: open source platform
- <sup>o</sup> Linear mixed-effects (LME) modeling
- <sup>o</sup> Versatile: handles almost all situations in one package . P
	- Unbalanced designs (unequal number of subjects, missing data, etc.)
	- ANOVA and ANCOVA, but unlimited factors and covariates
	- Able to handle HRF modeling with basis functions

Violation of sphericity: heteroscedasticity, variancecovariance structure

□ Cons

- o High computation cost (lots of repetitive calculation)
- o Controversial regarding degrees of freedom

See http://afni.nimh.nih.gov/sscc/gangc/lme.html for info

## • **Linear Mixed-Effects Analysis: 3dLME**

#### □ Running LME: HRF modeled with 6 tents

```
ο Null hypothesis H_0: \pmb{\beta}_1\!\!=\!\pmb{\beta}_2\!\!=\!\ldots\!\!=\!\pmb{\beta}_6\!\!=\!0 (NOT \pmb{\beta}_1\!\!=\!\pmb{\beta}_2\!\!=\!\ldots\!\!=\!\pmb{\beta}_6\!)Data:Volume <-- either Volume or Surface 
Output: test \langle -\rangle any string (no suffix
 needed) 
MASK:Mask+tlrc.BRIK <-- mask dataset 
FixEff:Time-1 <-- model formula for fixed 
  effects 
COV: <-- covariate list 
RanEff: 1 1 and \leftarrow random effect specification
VarStr:weights=varIdent(form=~1|Time) <-- heteroscedasticity? 
CorStr:correlation=corAR1(form=~Order|Subj) <-- correlation structure 
SS: sequential \leftarrow sequential or marginal
Clusters:4 
Subj Time TimeOrder InputFile 
Jim t1 1 contrastT1+tlrc.BRIK 
Jim t2 2 contrastT2+tlrc.BRIK 
...... 
Jim t6 6 contrastT6+tlrc.BRIK
```
## **Mixed-Effects Meta Analysis**: 3dMEMA

### **Requirements**

R installment, plus ʻ snow ' package for parallel computing

### ■ 4 running modes

- Scripting: type ʻ3dMEMA –help' at terminal to see usage
- Sequential/interactive mode inside R: source(" $\sim$ /abin/3dMEMA.R")
- □ Batch (if answers known): R CMD BATCH Cmds.R myDiary &
- Command line: 3dMEMA command as a front end to R

### **Pros**

- Makes more sense: better statistical properties, uses β **plus** *t*-statistic
- Likely more statistically powerful
- $\Box$  Less prone to outliers
- Provides more diagnostic measures
- Can include subject-level covariates in the analysis -- like **3dttest++**

### Cons

- **Longer runtime**
- Can't handle sophisticated situations: basis functions, ANOVAs, …

## 3dMEMA: example-scripting

Paired type test: visual-reliable vs. auditory-reliable

script **s4.3dMEMA.V-A** under AFNI\_data6/group\_results/

```
3dMEMA -prefix mema_V-A -mask mask+tlrc -jobs 4 -max_zeros 3 \
    -conditions Vrel Arel –Hktest -model_outliers \
 -set Arel \
       FP 'REML.FP.bt+tlrc[2]' 'REML.FP.bt+tlrc[3]' \
       FR 'REML.FR.bt+tlrc[2]' 'REML.FR.bt+tlrc[3]' \
 ……
       GK 'REML.GK.bt+tlrc[2]' 'REML.GK.bt+tlrc[3]' \
       GM 'REML.GM.bt+tlrc[2]' 'REML.GM.bt+tlrc[3]' \
 -set Vrel \
       FP 'REML.FP.bt+tlrc[0]' 'REML.FP.bt+tlrc[1]' \
       FR 'REML.FR.bt+tlrc[0]' 'REML.FR.bt+tlrc[1]' \
 ……
       GK 'REML.GK.bt+tlrc[0]' 'REML.GK.bt+tlrc[1]' \
       GM 'REML.GM.bt+tlrc[0]' 'REML.GM.bt+tlrc[1]'
```
# **3dMEMA**: example-interactive/batch

- One-sample test: visual-reliable
- $\triangleright$  Sequential/interactive mode on R prompt
	- <sup>o</sup> Demo here
- > Batch mode: R CMD BATCH scriptCMD.R myDiary.txt &
	- <sup>o</sup> Remote running: nohup R CMD BATCH scriptCMD.R myDiary.txt &

## **3dMEMA**: comparison with **3dttest**

**Majority of significant voxels with 3dMEMA gained power with a** threshold of 2.0 for *t*(30)

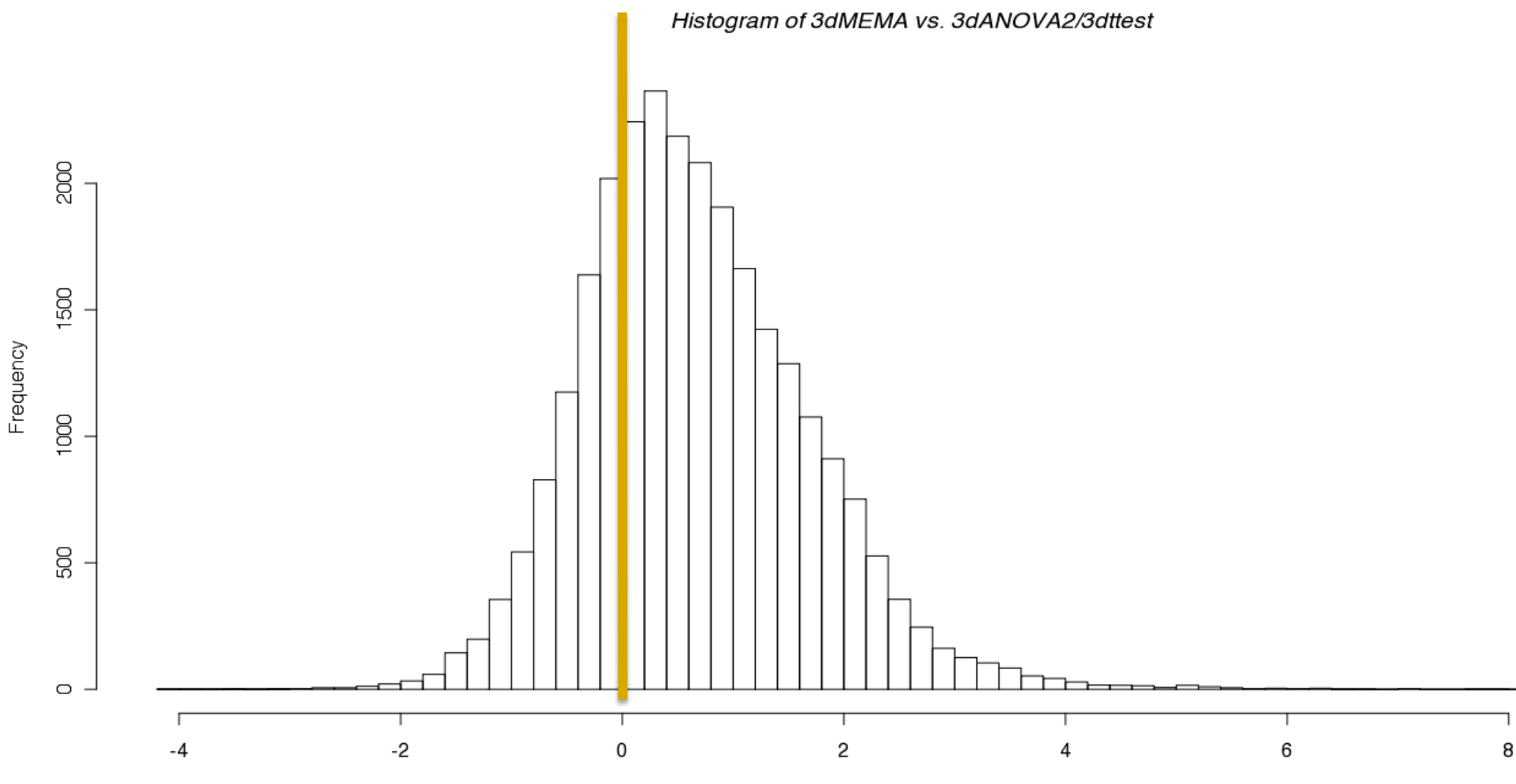

3dMEMA - 3dANOVA2/3dttest

## 3dMEMA: comparison with 3dttest

**• Majority of significant voxels with 3dMEMA gained power** (**red**: 3dMEMA higher; **blue**: 3dttest higher) with a threshold of 2.0 for  $t(9)$ .

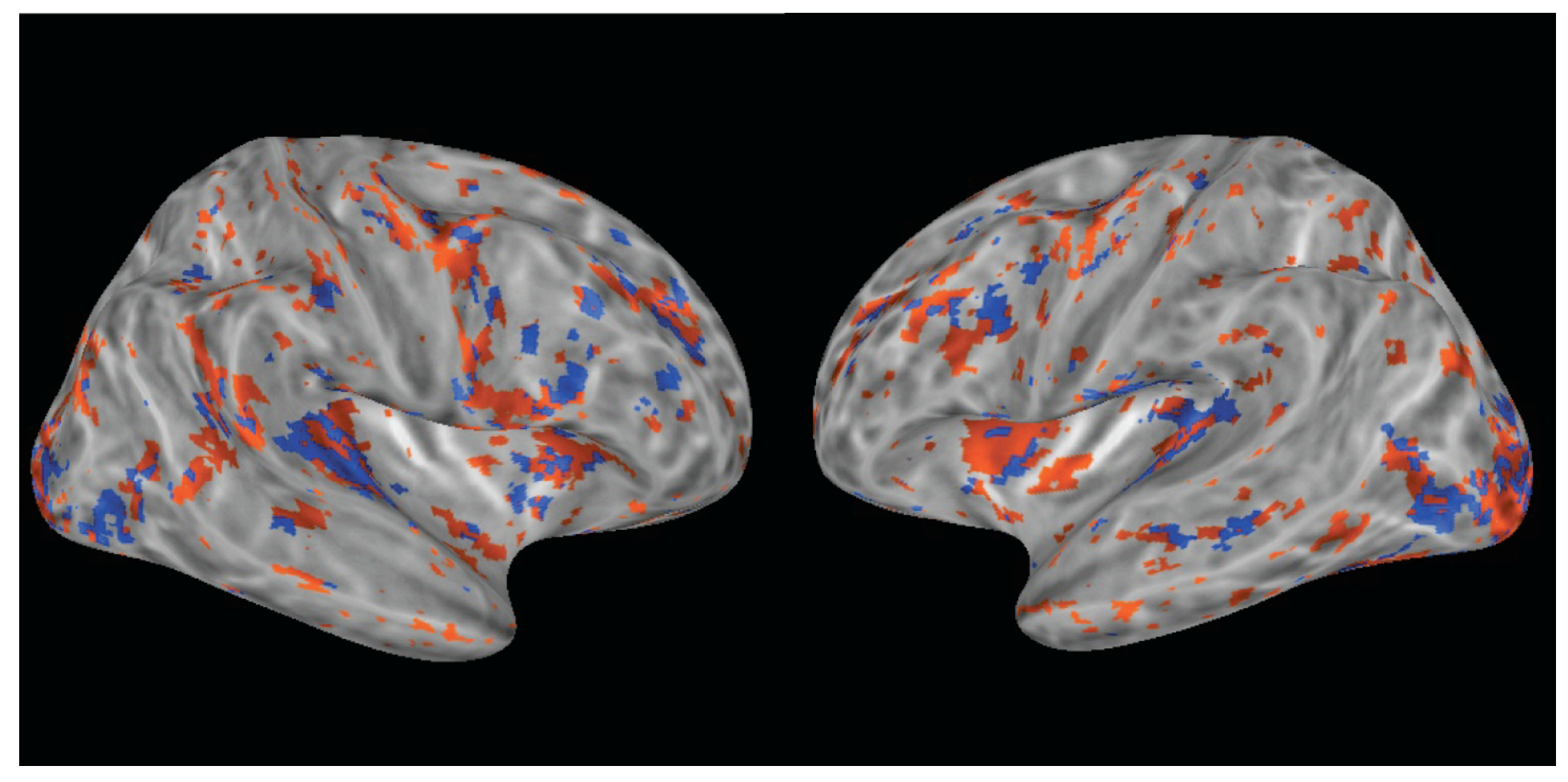

# Why new group analysis approach?

- Our ultimate goal is not just to gain statistical power
- **Old group analysis approach** 
	- Take β's from each subject, and run *t*-test, AN(C)OVA, LME
	- Three assumptions
		- <sup>o</sup> Within/intra-subject variability (standard error, sampling error) is relatively small compared to cross/between/intersubjects variability
		- <sup>o</sup> Within/intra-subject variability roughly the same across subjects
		- <sup>o</sup> Normal distribution for cross-subject variability (no outliers)
	- □ Violations seem everywhere: violating either can lead to suboptimal/invalid analysis
		- $\sim$  Common to see 40% up to 100% variability due to withinsubject variability
		- <sup>o</sup> Non-uniform within/intra-subject variability across subjects

# How can we do it differently?

- For each effect estimate ( $\beta$  or linear combination of  $\beta$ 's)
	- Information regarding our confidence about the effect?
		- Reliability/precision/efficiency/certainty/confidence: standard error (SE)!
		- Smaller  $SE \rightarrow$  higher reliability/precision/efficiency/certainty/ confidence
		- $\blacksquare$  SE of an effect = estimated standard deviation (SD) of the effect
	- *t*-statistic of the effect
		- Signal-to-noise or effect vs. uncertainty:  $t = \beta / SE$
		- SE contained in *t*-statistic:  $SE = \frac{\beta}{t}$
	- **Trust those β's with high reliability/precision (small SE) through** weighting/compromise
		- β estimate with high precision (lower SE) has more say in the final result
		- $\blacksquare$  β estimate with high uncertainty gets downgraded

# Weigh effects based on precision

- **Dealing with outliers** 
	- Unreliable estimate (small *t*): small/big β + big SE
		- Will automatically be downgraded
		- May still slightly bias cross-subjects variability estimate to some extent, leading to unfavorable significance testing, but much better than conventional approach
	- Reliable estimate (big *t*): small/big β + small SE
		- Weighting only helps to some extent: if one subject has extremely small SE (big *t*), the group effect may be dominated by this subject
		- Needs delicate solutions: fundamentally why outliers?
			- □ Brain level: Considering covariate(s)? Grouping subjects?
			- **□** Singular voxels: special modeling on cross-subject variance

# Running 3dMEMA

- Currently available analysis types (+ covariates allowed)
	- □ One-sample: one condition with one group
	- Two-sample: one condition across 2 groups with homoskedasticity (same variability)
	- paired-sample: two conditions with one group
	- Two-sample: one condition across 2 groups with heteroskedasticity (different variability)
	- □ Can also handle multiple between-subjects factors
- **Output** 
	- Group level: % signal change +  $Z/t$ -statistic,  $\tau^2 + Q$
	- Individual level:  $\lambda + Z$  for each subject
- **Nodes** 
	- **Scripting**
	- Sequential mode on terminal
	- Batch mode: R CMD BATCH cmds.R diary.txt & *or* 3dMEMA

## 3dMEMA limitations

- Basis functions? Multiple βs per voxel?
	- **Stick with 3dLME for now**
- **ANOVA?** 
	- **Extension difficult**
	- *t*-tests should be no problem
	- *F*-tests?
		- <sup>o</sup> Some of them boil down to *t*-tests, for example:
			- o *F*-test for interaction between A and B (both with 2 levels) with "3dANOVA3 -type 5…"
			- <sup>o</sup> Equivalent to *t*-test for (A1B1-A1B2)-(A2B1-A2B2) or (A1B1-A2B1)-(A1B2-A2B2)
			- <sup>o</sup> We can say more with *t* than *F*: a positive *t* shows A1B1-  $A1B2 > A2B1 - A2B2$  and  $A1B1 - A2B1 > A1B2 - A2B2$
		- <sup>o</sup> Do something for more complex *F* in the future?

## Covariates

- $\Box$  Covariates
	- May or may not be of direct interest
	- **□** Confounding, nuisance, or interacting variables
	- Subject-level (vs. trial-level: handled via amplitude modulation)
	- Controlling for variability in the covariate
	- **□** Continuous or discrete?
	- **□** One-sample model  $y_i = \alpha_0 + \alpha_1 x_i + \delta_i + \varepsilon_i$ , for *i*th subject
	- **□** Two-sample model  $y_i$  = α<sub>0</sub>+α<sub>1</sub>*x*<sub>1*i*</sub>+α<sub>2</sub>*x*<sub>2*i*</sub>+α<sub>3</sub>*x*<sub>3*i*</sub>+δ<sub>*i*</sub> + ε<sub>*i*</sub>
- **Examples** 
	- Age, IQ, brain volume, cortex thickness
	- **B**ehavioral data

## Handling covariates: one group

**Q** Centering: tricky business (using age as an example)

 $\sigma$   $y_i = \alpha_0 + \alpha_1 x_i + \delta_i + \varepsilon_i$ , for *i*th subject

- **I**nterested in group effect  $\alpha_0$  ( $x=0$ ) while controlling (partialling out) *x*
- $\alpha_1$  slope (change rate): % signal change per unit of *x*
- Interpretability: group effect  $\alpha_0$  at what value of x: mean or any other value?

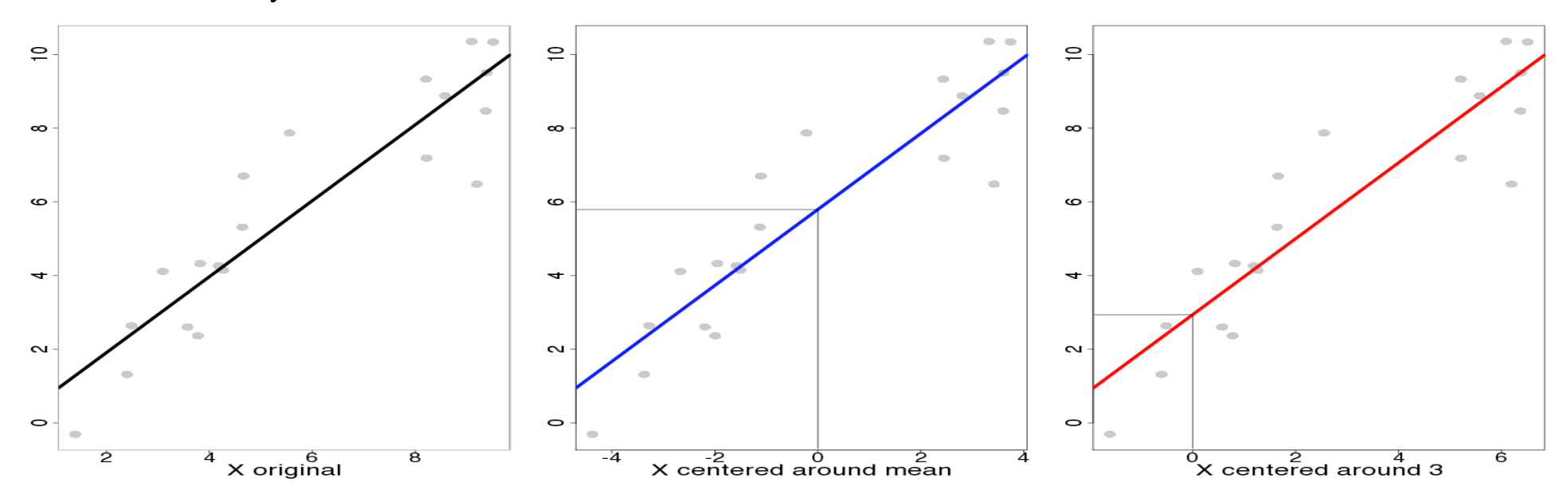

# Covariates: trickier with 2 groups

**Q** Center and slope

- $\sigma$   $y_i = \alpha_0 + \alpha_1 x_{1i} + \alpha_2 x_{2i} + \alpha_3 x_{3i} + \delta_i + \varepsilon_i$  for *i*th subject
	- *x*<sub>1</sub>: group indicator [0 or 1, say]
	- $x_2$ : covariate
	- *x*<sub>3</sub>: group effect in slope (interaction between group and covariate =  $x_1^*x_2$
- $\Box$  What we're interested in
	- Group effects  $\alpha_0$  and  $\alpha_1$  while controlling covariate
- $\Box$  Interpretability
	- **Center** 
		- Group effect  $\alpha_0$  and  $\alpha_1$  at what covariate value?
		- **□** Same or different center across groups?
	- **Slope** 
		- **a** same ( $\alpha_3=0$ ) or different ( $\alpha_3\neq 0$ ) slope across groups

## Covariates: scenarios with 2 groups

**□** Center and slope (again using age as an example)

- $\sigma$   $y_i = \alpha_0 + \alpha_1 x_{1i} + \alpha_2 x_{2i} + \alpha_3 x_{3i} + \delta_i + \varepsilon_i$  for *i*th subject
- $\Box$  Interpretability
	- Same center and slope  $(\alpha_3=0)$
	- Different center with same slope  $(\alpha_3=0)$
	- Same center with different slope  $(\alpha_3 \neq 0)$

Different center and slope  $(\alpha_3 \neq 0)$ 

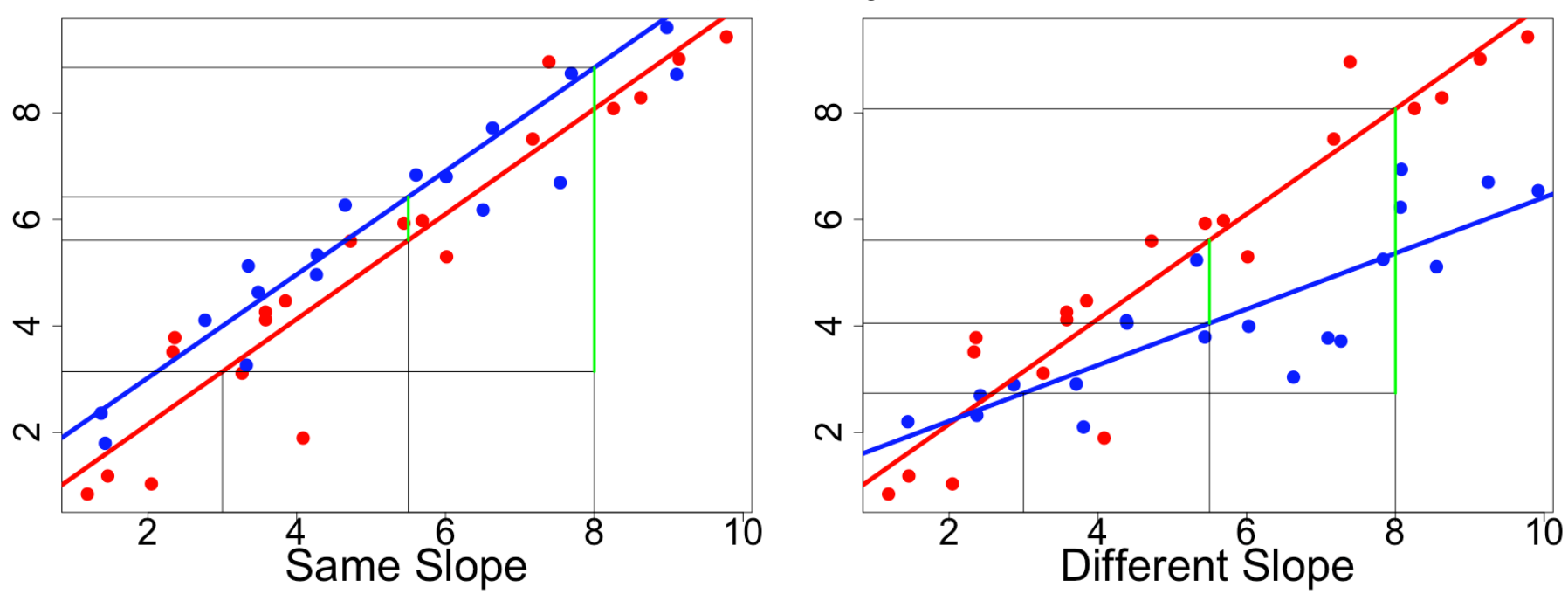

## Start simple: one-sample test

- Random-effects:  $y_i = \theta_i + \varepsilon_i = \alpha_0 + \delta_i + \varepsilon_i$ , for *i*th subject
	- *yi* : β or linear combination (contrast) of β*'*s from *i*th subject
	- *θ<sup>i</sup>* =*α*0+*δ<sup>i</sup>* : " true " individual effect from *i*th subject
	- *α***<sub>0</sub>:** group effect we'd like to find out
	- **□**  $δ$ <sub>*i*</sub>: deviation of *i*th subject from group effect *α*<sub>0</sub>, *N*(0, *τ*<sup>2</sup>)
	- $\sigma_i$ : sample error from *i*th subject, *N*(0,  $\sigma_i^2$ ),  $\sigma_i^2$  known!
- **Special cases** 
	- **□**  $σ<sub>i</sub><sup>2</sup>=0$  reduced to conventional group analysis
		- $\bullet$  One-sample  $t: y_i = \alpha_0 + \delta_i$
	- *δ<sup>i</sup>* =0 (*τ*2=0) assumed in fixed-effects (FE) model: Ideally we could find out all possible explanatory variables so only an FE model is necessary!
- Mature meta analysis tools for this simple model
	- $\Box$  Broadly used in clinical trials/epidemiology in recent 20 yrs
	- A special case of linear mixed-effects model

## MEMA with one-sample test

Random-effects:  $y_i = \alpha_0 + \delta_i + \varepsilon_i$ , for *i*th subject

- $\sigma_i \sim N(0, \tau^2), \ \varepsilon_i \sim N(0, \sigma_i^2)$
- $\sigma_i^2$  known,  $\tau^2$  unknown = inter-subject variance (per-voxel)
- What can we achieve?
	- $\Box$  Null hypothesis about group effect  $H_0$ :  $\alpha_0 = 0$
	- Checking group heterogeneity  $H_0$ :  $\tau^2 = 0$
	- Any outliers among the subjects? Adding some confounding variable(s)? Grouping subjects?
- $\Box$  We know  $\sigma_i^2$ , and pretend we also knew  $\tau^2$ , weighted least squares (WLS) gives The "best" estimate **BLUE**: unbiased with minimum variance  $\hat{\alpha}_0 =$  $\sum_i w_i y_i$  $\frac{V}{\sum w_i}$ ,  $w_i =$ 1  $\tau^2 + \sigma_i^2$
- **Wake up**: Unfortunately we don't know *τ*2!!!
	- It must be estimated at the same time as  $q_0$

## Solving MEMA in one-sample case

- Estimating  $\tau^2$ : a few approaches
	- Method of moment (MoM) DSL
	- Maximum likelihood (ML)
	- Restricted/residual/reduced/marginal ML (REML): 3dMEMA
- **Statistical testing**

$$
\text{Group effect } \alpha_0 = 0: \ \ Z = \frac{\sum w_i y_i}{\sqrt{\sum w_i}} \cong N(0,1), w_i = \frac{1}{\tau^2 + \sigma_i^2}
$$

- **□** Wald or *Z*-test: assume enough subjects with normal distributions  $Q =$  $\hat{\chi}$ 2
- Go with *t*-test when in doubt

$$
= \sum_{i=1}^{n} \frac{(y_i - \hat{\alpha}_0)^2}{\sigma_i^2} \sim \chi^2(n-1)
$$

- **H**eterogeneity test  $\tau^2=0$ :
- Outlier identification for each subject through *Z*-statistic

## We don't limit ourselves to simple case

- $\boldsymbol{y}_i = \alpha_0 + \alpha_1 x_{i1} + \ldots + \alpha_{ip} x_{ip} + \delta_i + \boldsymbol{\varepsilon}_i$  for *i*th subject
	- □ Mixed-effects model or meta regression
	- *yi* : β or linear combination (contrast) of β<sup>&#</sup>x27;s from *i*th subject
	- $\alpha_0$ : common group effect we'd like to find out
	- $\Box$  *x<sub>ij</sub>*: an indicator/dummy variable showing, for example, group to which *i*th subject belongs, level at which a factor lies, or a continuous variable such as covariate (e.g., age, IQ) (*j*=1,…,*p*)
	- $\sigma$  *δ*<sub>*i*</sub>: deviation of *i*th subject from group effect  $\alpha_0$ ,  $N(0, \tau^2)$
	- $\epsilon_i$ : sample error from *i*th subject, *N*(0,  $\sigma_i^2$ ),  $\sigma_i^2$  known!
- □ Combine subjects into a concise model in matrix form

$$
\mathbf{u} \ \ \mathbf{y}_{n \times 1} = \mathbf{X}_{n \times p} \mathbf{\alpha}_{p \times 1} + \mathbf{\delta}_{n \times 1} + \mathbf{\epsilon}_{n \times 1}
$$

- $\mathbf{v} \sim N(\mathbf{X}\boldsymbol{\alpha}, \tau^2\mathbf{I}_n + \mathbf{V}), \mathbf{V} = \text{diag}(\sigma_1, \dots, \sigma_n)$  known,  $\tau^2$  unknown
- **E** Estimate  $\alpha$  and  $\tau^2$  simultaneously via maximizing REML

# Dealing with outliers

**D**etection

- □ Ideally we wish to account for anything until having no crosssubject variability:  $\tau^2 = 0!$
- □ 4 quantities to check cross-subject variability
	- Cross subject variability (heterogeneity) *τ*<sup>2</sup>
	- **a** Q for  $H_0$ :  $\tau^2 = 0$
	- Intra-class correlation (ICC):  $\lambda = \sigma_i^2/(\sigma_i^2 + \tau^2)$
	- *Z* statistic of ε*<sup>i</sup>*

• Modeling: how to handle outliers in the model?

- □ Ignore those subjects with 2 s.d. away from mean?
	- Arbitrary: OK with data within 1.9 s.d.?
	- How about when outliers occur at voxel level?
	- If throwing away outliers at voxel level, varying DFs across brain?

# Modeling outliers

• Modeling: how to handle outliers in the model?

- Typically a Gaussian for subject deviation:*δ<sup>i</sup>* ~*N*(0, *τ*2)
- With outliers, assume a Laplace (double exponential) distribution

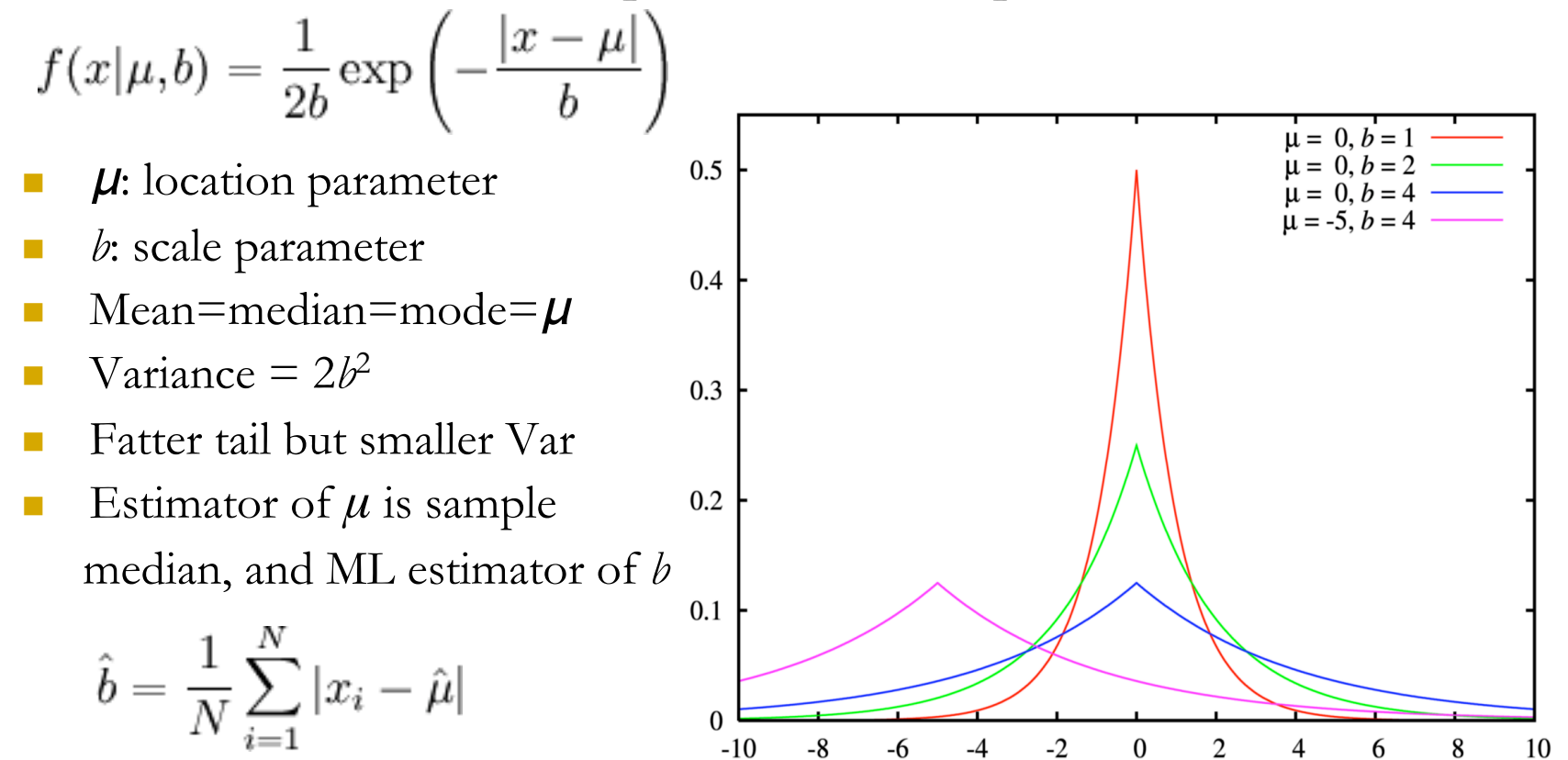

# Modeling outliers

- **□** Laplace distribution for outlier modeling
	- No REML form
	- Go with ML: variance estimate  $\tau^2$  might be slightly underestimated
	- □ Computation cost: higher
	- Generally higher statistical power

# Moral of one investigator's story

**Story** 

…

- Strong activation at individual level and in ROI analysis failed to show up at group level
- Result with 3dMEMA showed consistency with individual and ROI analysis
- Magic power of 3dMEMA? Relatively robust to some (unreliable) outliers

#### ■ Check brick labels for all input files foreach subj (S1 S2 S3 …) 3dinfo -verb \${subj}\_file+tlrc | grep 'sub-brick #0' end

++ 3dinfo: AFNI version=AFNI\_2008\_07\_18\_1710 (Jul 8 2009) [32-bit]

- -- At sub-brick #0 ' contr\_GLT#0\_Coef' datum type is float: -0.78438 to 0.867817
- $-$  At sub-brick #0  $'$  contr GLT#0 Coef' datum type is float:  $-0.444093$  to 0.501589

# Suggested preprocessing steps

 $\Box$  Input

- β and *t*-statistic from each subject
- □ One sub-brick per input file (3dbucket)
- Some suggestions
	- Slice timing correction and volume registration
	- Aligning/warping to standard space
		- Avoid troubling step of warping on *t*-statistic
	- Smoothing: 3dBlurToFWHM or 3dBlurInMask
	- **D** Scaling
	- All input files, β and **more importantly** *t*-statistic, come from 3dREMLfit instead of 3dDeconvolve
	- No masking applied at individual level so that no data is lost at group level along the edge of (and sometimes inside) the brain

# Comparisons among FMRI packages

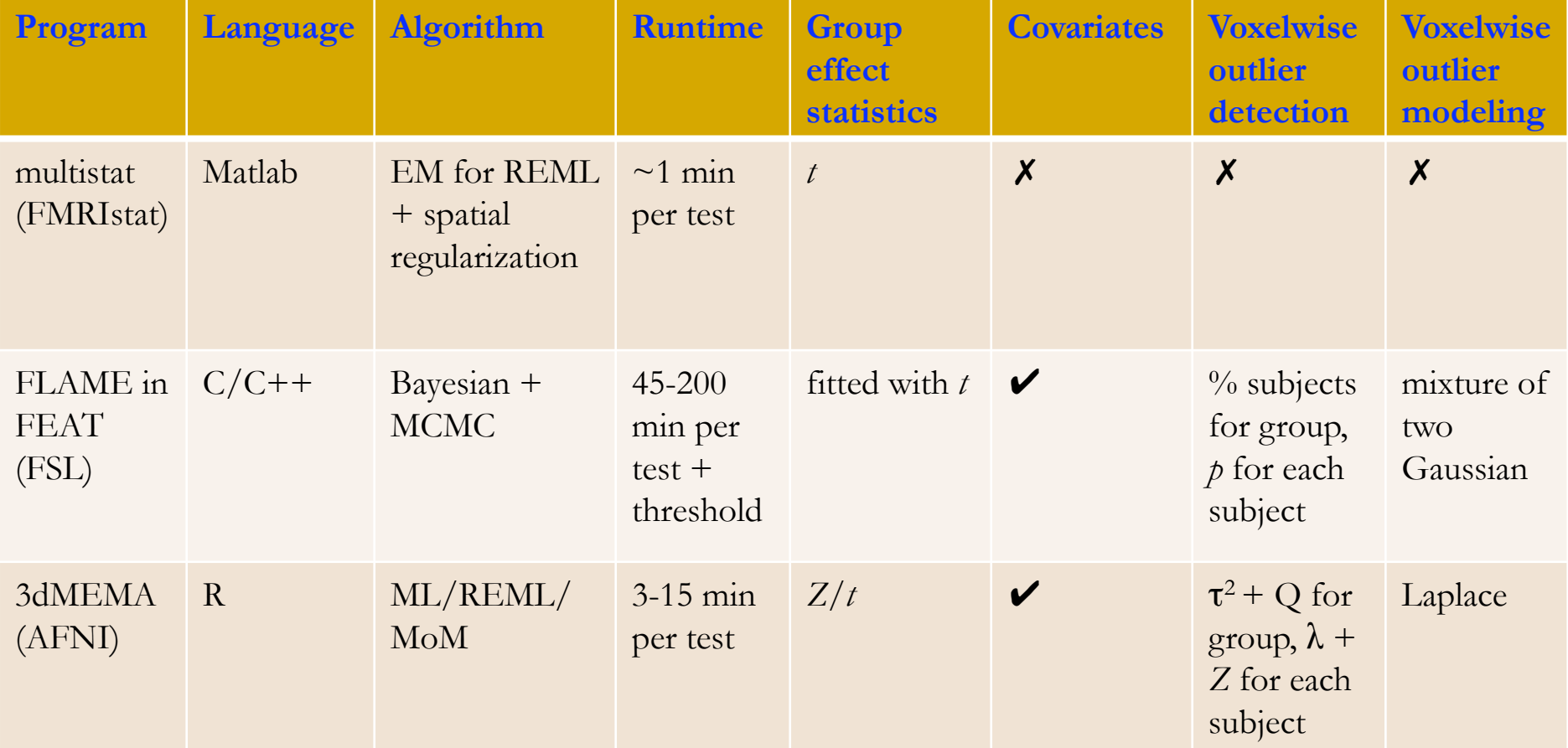

# Overview: 3dMEMA

- http://afni.nimh.nih.gov/sscc/gangc/MEMA.html
- Meta analysis: compromise between Bayesian and frequentist
	- Backbone: WLS + maximization of REML or ML of Laplace-Gauss
	- Currently available types
		- One-, two-, paired-sample test
		- □ Covariates allowed: careful with centering and interaction with groups
	- **Q** Output
		- Group level: group effect (% sigmal change) and statistics  $(Z/t)$ , cross-subject heterogeneity  $\tau^2$  and Q ( $\chi^2$ -test)
		- Individual level:  $\lambda + Z$  for each subject
	- Generally more powerful/valid than conventional approach
	- Relatively robust against most outliers
	- Moderate computation cost with parallel computing: 3-20 minutes
- **Limitations** 
	- Can't handle sophisticated types: multiple basis functions; *F*-test
	- Computation cost